# SimLandscape: *Serious gaming* in *gebiedsplanning*

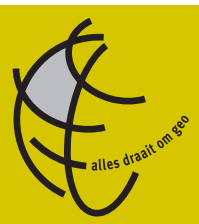

# *Kymo Slager1,2 en Jandirk Bulens3*

- *1 Nieuwland Advies B.V., slager@nieuwland.nl*
- *2 TUe, Design systems Group, c.t.j.slager@tue.nl*
- *3 WUR, Centrum Geo-informatie, jandirk.bulens@wur.nl*

#### **Samenvatting**

**Begin 2006 is een innovatief project gestart om gebiedsgerichte planvormingsprocessen overzichtelijker, efficiënter en effectiever te maken.**

**Er bestaat behoefte vanuit de planningspraktijk naar nuttig gereedschap waarmee participatieve vormen van gebiedsontwikkeling kunnen worden ondersteund. SimLandscape is zo'n gereedschap. Het geeft zowel professionals als bewoners en/of belangengroepen uit het gebied de mogelijkheid zelf ontwikkelingsopties voor een landelijk en/of stedelijk gebied te ontwerpen, te visualiseren en te evalueren.** 

#### **Trefwoorden**

gebiedsontwikkeling, participatieve ruimtelijke planning, planning support systemen, digitaal instrumentarium, serious gaming, scenario's

# **Inleiding**

Het maken van een ruimtelijk plan voor een gebied is een complexe aangelegenheid. De afgelopen jaren is duidelijk geworden dat de ontwikkeling van gebieden wordt beïnvloed door gelijktijdige en samenhangende initiatieven op verschillende beleidsterreinen (Adviescommissie gebiedsontwikkeling, 2005). Bij het maken van ruimtelijke gebiedsplannen moeten in deze tijd de volgende uitdagingen worden gekend:

- woningbouwbehoefte
- mobiliteitsproblemen
- wateropgaven
- natuurontwikkeling
- sociaal-economische vraagstukken
- verdergaande krimp en concentratie van de agrarische sector

Gebiedsontwikkeling is een methode voor het formuleren van antwoorden op complexe opgaven. (Adviescommissie gebiedsontwikkeling, 2005)

Doordat de opgaven steeds complexer zijn en in de realisatie duurzaamheid wordt nagestreefd worden deze processen steeds vaker participatief uitgevoerd. De ambitie is om samen met belanghebbenden uit een gebied een ruimtelijke plan te ontwikkelen dat gericht is op de uitvoering met oog op de realisatie van de doelen.

SimLandscape biedt enerzijds een methode om deze processen te ondersteunen en te sturen, anderzijds is het een gereedschapskist voor het maken en onderzoeken van ruimtelijke (plan)scenario's als hulpmiddel in de planprocessen. Binnen het Bsik programma Ruimte voor Geo-informatie (RGI) wordt in het project "Speelruimte voor SimLandscape" een serious game ontwikkeld, dat bij deze processen gebruikt kan worden. Het spel bevat simulatie-elementen uit de planningspraktijk voor gebiedsontwikkeling, waarbij meerdere belanghebbenden een rol spelen. De basis van het spel wordt gevormd door 'echte' geo-informatie van het gebied. Het uiteindelijke resultaat is een gezamenlijk gedragen ruimtelijk plan.

In dit artikel gaan we eerst in op het generieke planningsproces en richten ons daarna op Simlandscape. Van Simlandscape beschrijven we achtereenvolgens het model wat we gebruiken, het spel als instrumentarium opgebouwd uit componenten, het ontwikkelen van planscenario's met Simlandscape dat leidt tot het resultaat van Simlandscape. We sluiten af met enkele slotopmerkingen over de status op dit moment en mogelijke toekomstige ontwikkelingen.

# **Het planningsproces**

Het in detail beschrijven van de complexe structuur van de

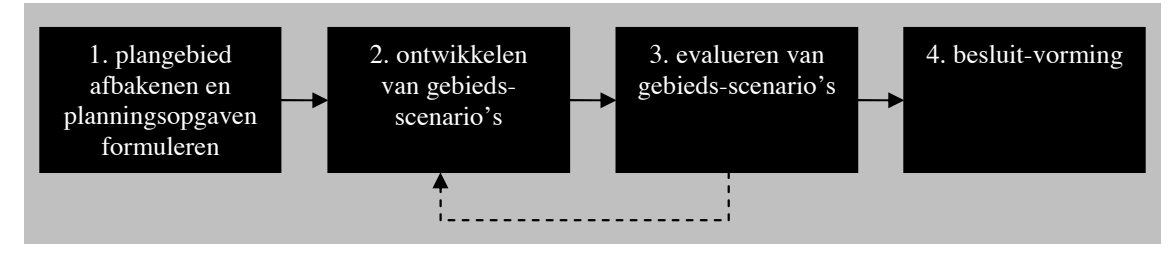

*Figuur 1:vier stappen voor het ontwikkelen van planscenario's in ruimtelijke planvorming*

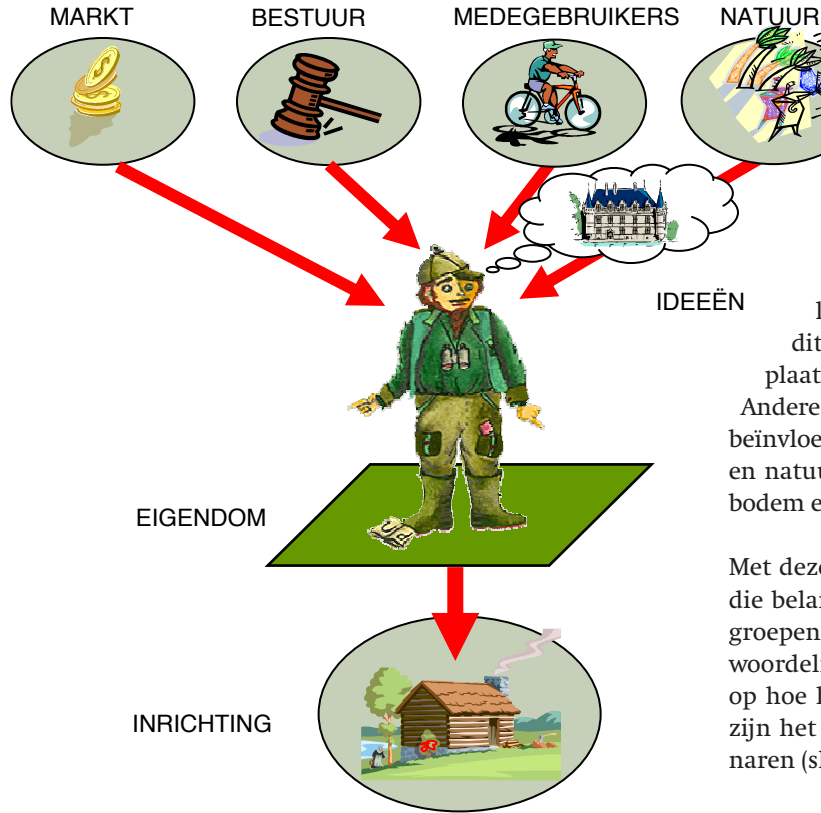

*Figuur 2: ontwikkeling vindt plaats op het eigendomskavel*

te ondersteunen planvormingsprocessen voert hier te ver. Op hoofdlijnen zijn de volgende globale stappen in het planvormingsproces te onderscheiden. (zie figuur 1)

Tot de eerste stappen behoort het afbakenen van het plangebied waar het plan betrekking op heeft en het formuleren van de planningsopgave. Vaak worden er in deze eerste fase ook informatie gegeven over de samenhang in het gebied zoals landschappelijke opbouw, bodem, hydrologie, geologie, cultuurhistorie, infrastructuur, sociaaleconomische functies enzovoort.

Vervolgens wordt gestart met een eerste aanzet tot het ontwikkelen van gebiedsscenario's door het schetsen, benoemen en beschrijven, het typeren van zones.

In iteratieve slagen worden deze steeds gedetailleerder uitgewerkt. Vervolgens worden deze ideeën samengevoegd en uitgewerkt door architectenbureaus, waarna het terugkomt voor evaluatie. Uiteindelijk wordt het gebiedsplan aan de raad aangeboden en wordt er een besluit genomen.

Met het project "Speelruimte voor SimLandscape" wordt een instrumentarium ontwikkeld om dit proces optimaal te ondersteunen. Voor zowel het visualiseren van de ideeën, als op het methodisch vlak begeleiden en doorrekenen van de scenario's worden binnen simlandscape handvatten en gereedschappen ontwikkeld. Hiermee kan bijvoorbeeld ook de doorloop van het proces aanzienlijk verkort worden omdat tussenliggende stappen ter plekke kunnen worden uitgevoerd. Om dit proces optimaal in te richten, gebruiken wij het ultieme schaalniveau van gebiedstransformatie, de eigendomskavel.

# **Het model van de werkelijkheid in SimLandscape**

In SimLandscape wordt het huidige landschap gezien als een lappendeken van opgeleverde projecten. Het wordt gezien als het resultaat van een combinatie van door de overheid opgelegde wet- en regelgeving met de ontwikkeling in het beheer van de kavels door de desbetreffende eigenaren. Veranderingen in het landschap vinden daarom vanzelfsprekend plaats op dit niveau. In principe vindt deze verandering alleen plaats als de eigenaar en de overheid het erover eens zijn. Andere belangrijke factoren die dit transformatieproces beïnvloeden zijn de economische waarde van het eigendom en natuurlijke fysieke beperkingen die worden gesteld door bodem en water (zie ook figuur 2).

Met deze zienswijze onderscheiden wij een drietal groepen die belangrijk zijn in gebiedsontwikkelingsprocessen. Deze groepen hebben elk hun eigen belang en hun eigen verantwoordelijkheid en hebben een bepaalde mate van invloed op hoe het gebied ingericht is en wordt. De hoofdgroepen zijn het bestuur (de overheid), het eigendom ofwel de eigenaren (shareholders) en belangengroepen (stakeholders).

Met Simlandscape kunnen deze actoren elk op hun eigen gewenste niveau gebruik maken van de aangeboden gereedschappen. De overheid, of welke instantie dan ook die voor het gehele gebied een ontwikkelingsplan wil maken kan efficiënt ontwikkelingsideeën genereren en doorrekenen om ze te evalueren. De eigenaren of geïnteresseerde projectontwikkelaars zijn meer gefocust op kleinere eenheden zoals (toekomstig) eigendom. Daarnaast biedt Simlandscape de mogelijkheid om de mate waarin participatie gewenst is in het proces vorm te geven.

# **Het spel Simlandscape**

Tot nu toe hebben we SimLandscape vooral beschreven als ondersteunend gereedschap in planvormingsprocessen. Als we de methodische aspecten meer gewicht geven kan men het vooral ook als 'serious game' beschouwen. Een 'serious game' omdat de spelonderdelen op de werkelijkheid zijn gebaseerd en de informatie aan de "echte" wereld is ontleend. In de afgelopen jaren is er een analoog rolsimulatiespel ontwikkeld om de concepten van SimLandscape te toetsen en voor leerdoeleinden te gebruiken. Het spel simuleert hoe men in de planningspraktijk vaak omgaat met gebiedsontwikkelingsprocessen.

Het doel van "Speelruimte voor SimLandscape" is om de bestaande spelconcepten (de analoge variant) op te waarderen naar gebruik in de digitale omgeving. De vereiste componenten zijn onderscheiden en worden in het huidige project ontwikkeld.

In Figuur 3 staan deze componenten en de relaties ertussen die nodig zijn om SimLandscape in digitale vorm te spelen. Een belangrijk aspect van het spel zijn de bevoegdheden van spelers in het proces. Hiervoor is de aanwezigheid van verschillende 'spaces' gecreëerd. Zo zijn er:

- de "personal space"; spelers kunnen binnen deze omgeving individueel en in privacy werken aan planscenario's;
- de "joint space"; deze omgeving is zo ingericht dat besloten groepen (coalities) gezamenlijk kunnen werken aan planscenario's;
- de "public space"; deze omgeving is publiek toegankelijk en is hoofdzakelijk bedoeld voor spelers om hun informatie en plannen te publiceren en zo met elkaar te delen. Zo kunnen ze de discussie aangaan met als uiteindelijke doel om tot overeenstemming te komen

In elke 'space' heeft men toegang tot de interactieve gebiedsmaquette. Deze het geo-informatie systeem waarin allerlei gebiedsspecifieke kaarten aan-

wezig zijn. Zo kan op meerdere schaalniveaus relevante informatie worden opgevraagd. *Wat is de huidige economische functie van het eigendom?* maar ook eventueel *Wat is de overheid van plan met mijn kavel?* zijn vragen die hier beantwoord kunnen worden. De interactieve gebiedsmaquette biedt ook de mogelijkheid tot het ontwikkelen en evalueren van planscenario's. Door de huidige situatie aan te bieden in hetzelfde formaat kunnen toekomstscenario's ook met de nulsituatie worden vergeleken.

#### **Het ontwikkelen van planscenario's**

De verschillende actoren kunnen op hun eigen gewenste schaalniveau planideeën inbrengen. De twee uiterste schaalniveaus in ontwikkelingsideeën zijn het gehele plangebied (o.a. overheid, maar ook milieubeweging etc.) en een bepaald eigendom (eigenaars).

# **Geheel plangebied**

Theoretisch kan elke actor binnen Simlandscape een planidee maken voor het gehele gebied. Vaak krijgen beleidsmakers van de overheid de taak om in groepen voor het gehele gebied een planscenario te maken. In figuur 9 is dit proces weergegeven in de witte blokjes. Zo begint men bij het maken van een planscenario voor het hele gebied met:

- 1. het definiëren van het plangebied en de planningsopgaven (het onderzoeken van de huidige situatie)
- 2. het schetsen van planzones (ontwikkelingsideeën) en

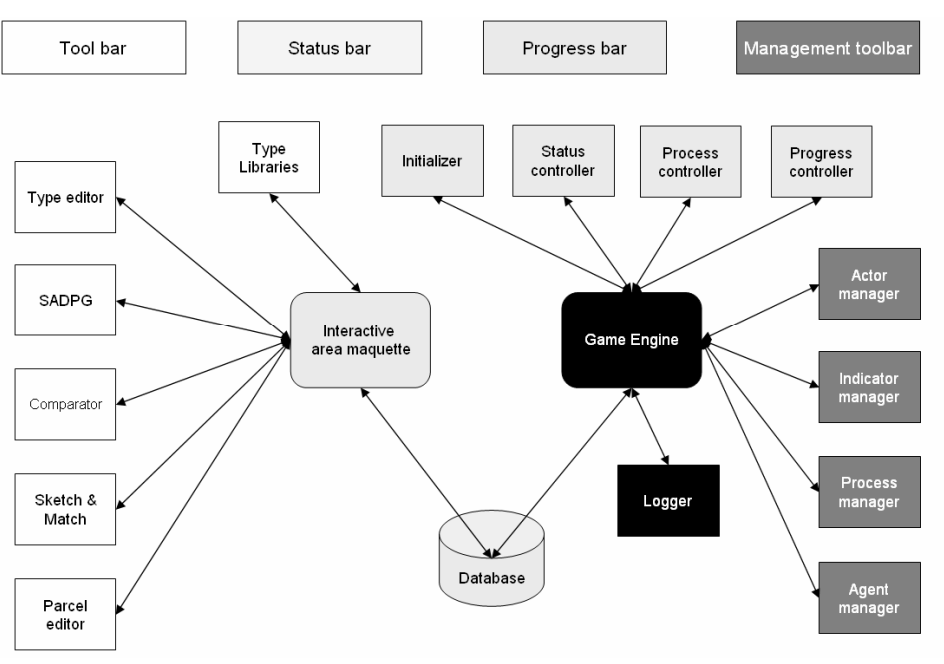

staat in SimLandscape centraal en is Figuur 3:de "tools" om het spel te spelen (wit);de "controllers" om het spel te starten en te moni*toren (lichtgrijs) en de "managers" om het spel te sturen (donkergrijs).*

naamgeving (iteratief);

- 3. uitwerken planzones (A): samenstellen van associatieve foto's en beschrijving (of kiezen uit bibliotheek);
- 4. uitwerken planzones (B): kiezen van kaveltypologien (functie + inrichting) bij zone uit bibliotheek (of zelf ontwerpen in editor);
- 5. uitvullen van typologieën (door computeralgoritme) naar geometrische kavelstructuren (voorbeeld); mogelijkheid tot achteraf aanpassen;
- 6. planscenario opleveren aan gebiedsmaquette of aanpassen (begin bij 2-5).

# **Eigendomskavel (of verzameling)**

De eigenaren kunnen (on- en afhankelijk van een gesteld planscenario) voor hun (toekomstige) eigendom op een gebruiksvriendelijke manier een kavelscenario maken. Dit doen zij door achtereenvolgens door:

- 1. hun (toekomstig) eigendom te selecteren;
- 2. het ontwerpen van eigendomskavel (in editor) met inrichtingscomponenten uit een bibliotheek
- 3. het opleveren van (aangepaste) eigendomskavel aan planscenario in gebiedsmaquette

Ook belangenvertegenwoordigers en andere private partijen (bijv. projectontwikkelaars) kunnen binnen SimLandscape hun ideeën inbrengen op deze manier. De aangepaste typologieën of eigendomskavels kunnen teruggeplaatst worden

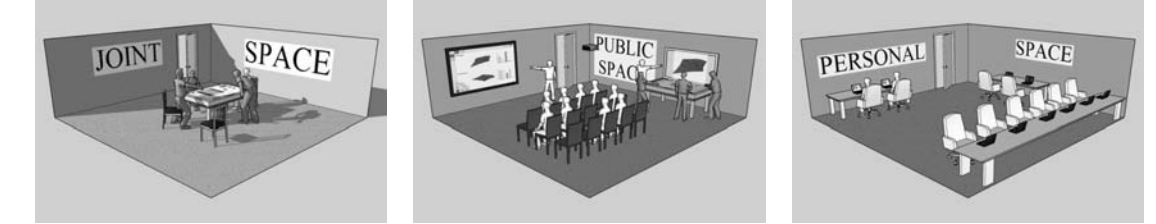

*Figuur 4: het spel vindt plaats in drie verschillende 'spaces'*

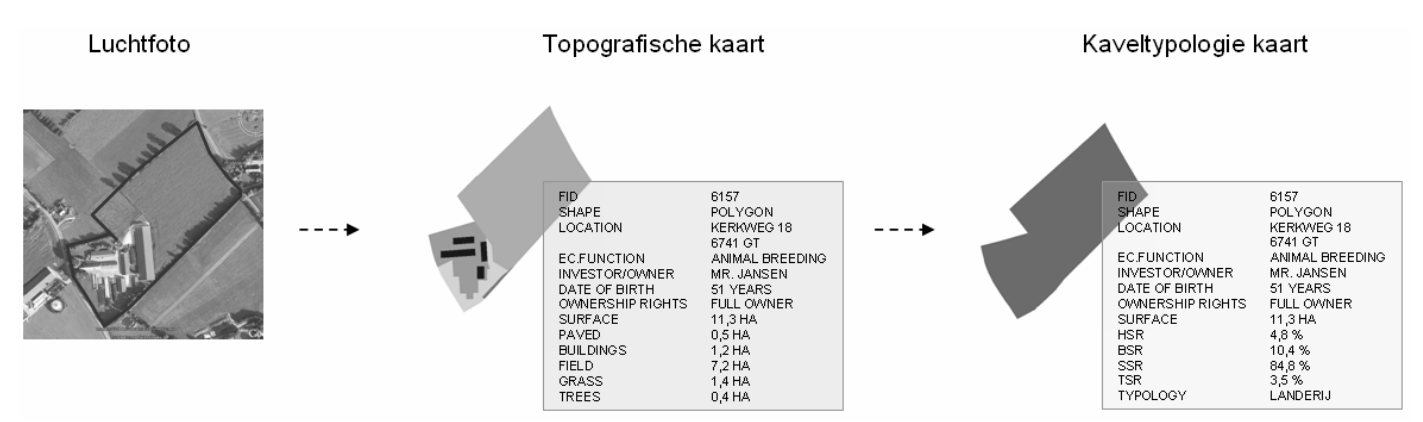

Figuur 5: in de interactieve gebiedsmaquette kan bijv ook informatie over de huidige situatie van een eigendomskavel worden opgevraagd

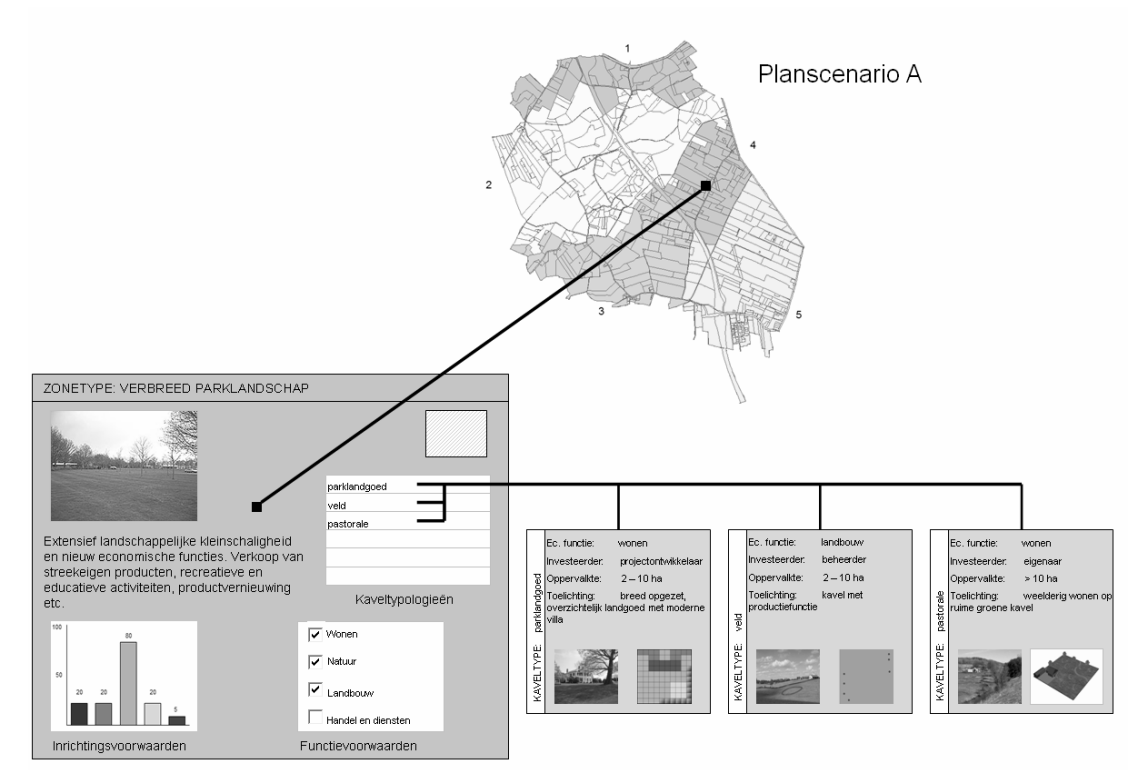

*Figuur 6: planzones worden geschetst en verder gedefinieerd met typologieën (zone + kavel)*

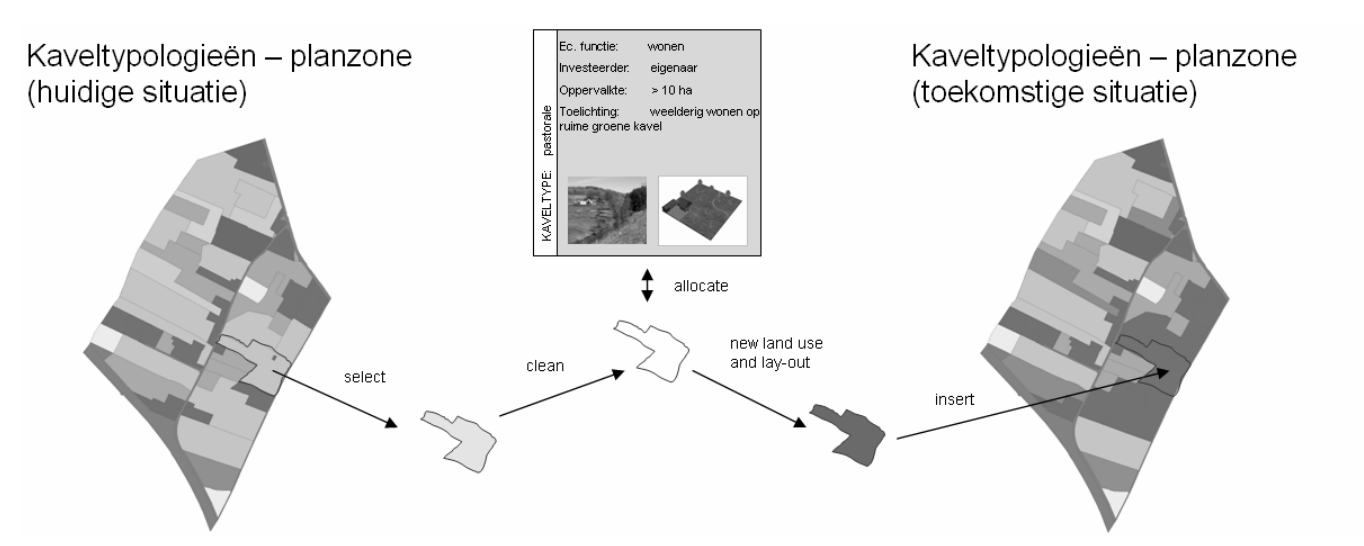

Figuur 7: uitvullen van typologieën naar geometrische kavelstructuren (een mogelijk gedetailleerd ontwerp wordt innovatief gegenereerd door een *computer-algoritme); het plan (met topografische objecten) kan worden getoond in 2d of 3d*

in de maquette in het desbetreffende planscenario. Het proces van het ontwerpen op kavelniveau is opgenomen in figuur 9 in de zwarte blokjes.

#### **Het resultaat**

De ontwikkelde planscenario's kunnen in de interactieve gebiedsmaquette visueel worden vergeleken. Scoreindicatoren geven informatie hoe het scenario scoort op allerlei gestelde criteria. Deze score indicatoren worden in een leersituatie gebruikt om in het spel het competitie-element te introduceren. De matching van de indicatoren met vooraf vastgestelde doelwaarden geven een beeld over hoe "goed" een speler er in het spel voorstaat.

#### **Slotopmerkingen**

Hierboven is in het kort het concept van de 'serious game' SimLandscape beschreven. Op dit moment zit het proces in de componenten-ontwikkelfase. Als de essentiële componenten zijn ontwikkeld wordt SimLandscape in Cases ingezet. Deze praktijkervaring gebruiken we voor het toekomstige gebruik als ondersteunende onderzoeksmethodiek met erbijbehorende gereedschappen in gebiedsontwikkelingsprocessen. Onderdelen van het instrumentarium kunnen apart worden gebruikt in planningsprocessen (bijv. ter bevordering van de communicatie van ontwikkelingideeën). Daarnaast kan SimLandscape ook als 'serious game' worden ingezet voor zowel opleiding als training in de beroepspraktijk.

Met SimLandscape kunnen met vertegenwoordiging van alle actoren, haalbare, realistische (pro-actief naar realisatie), klimaatrobuuste ruimtelijke scenario's worden ontwikkeld en doeltreffend worden vergeleken.

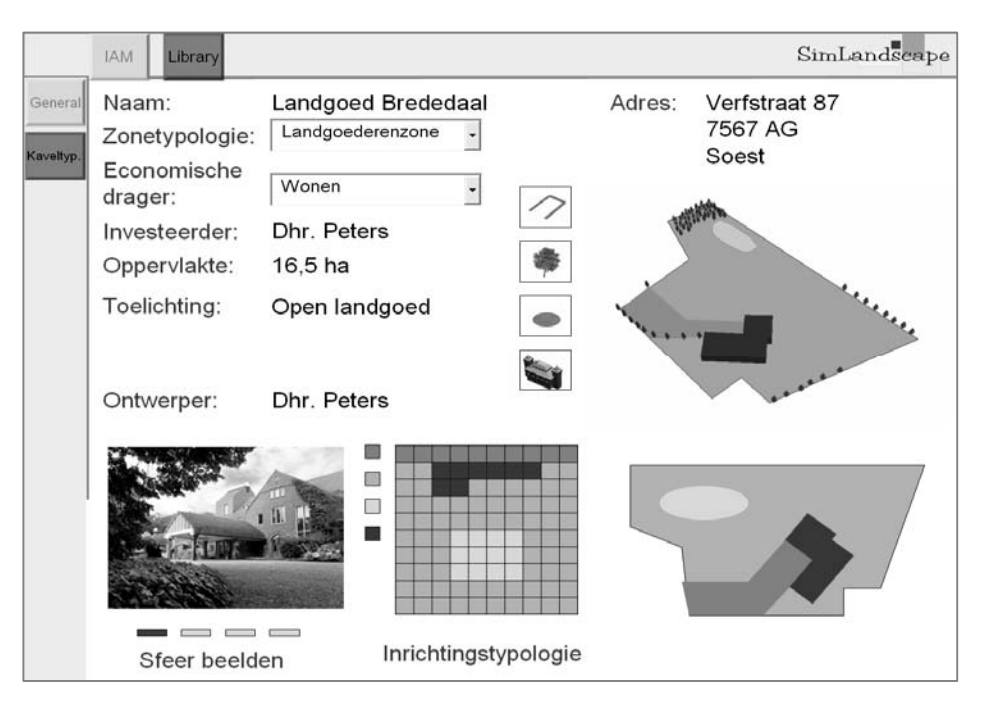

Figuur 8: de eigenaar krijgt op zijn niveau de kans om de inrichting van zijn kavel aan te passen *naar wens)*

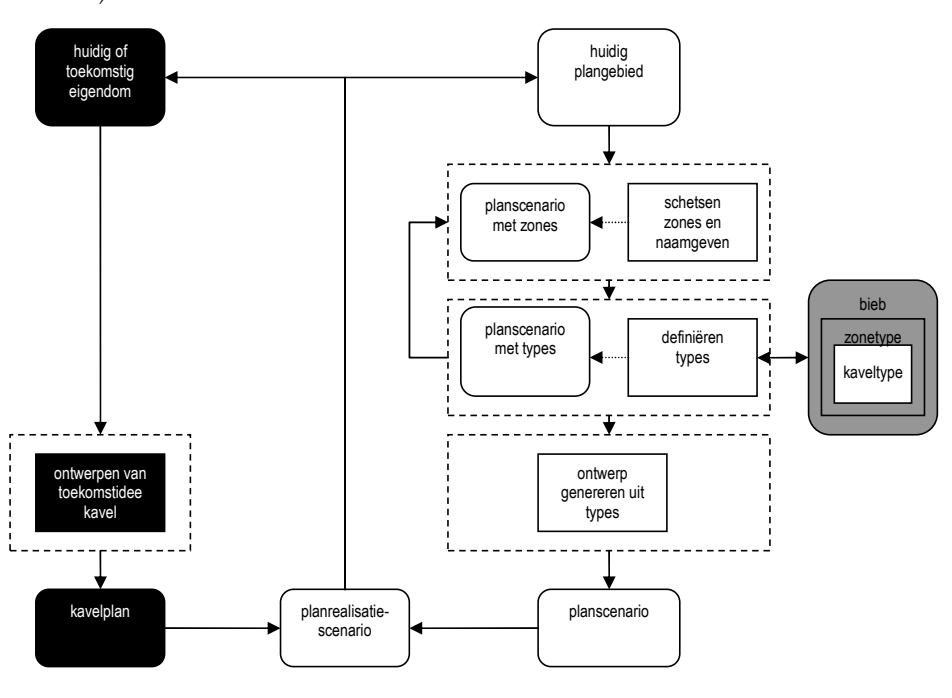

*Figuur 9: idee-ontwikkeling eigenaar (zwart) en overheid (wit) of derden (beide)*

Een belangrijke aanvulling die we in de toekomst willen realiseren is het gebruik van zogenaamde "agenttechnieken"om enerzijds hiaten op te vullen (bijvoorbeeld gedrag van ontbrekende actoren) en anderzijds om omgevingsinvloeden in het spel in te brengen.

Voor meer informatie: www.simlandscape.com

#### **Literatuurlijst**

Adviescommissie gebiedsontwikkeling (2005). Ontwikkel kracht! Eindrapport van de adviescommissie gebiedsontwikkeling. 114 pp.

R.S. de Waard (2005) Simlandscape, een ontwerp en onderzoek ondersteunend systeem voor planning, gebasseerd op de scenariomethode en kadastraal GIS. TU Eindhoven 251 pp. G.A. Vonk (2006) Improving Planning Support, The use of Planning Support Systems for spatial planning. Netherlands Geographical Studies 340, Koninklijk Nederlands Aardrijkskundig Genootschap; Universiteit Utrecht. 126pp.

B.D. de Vries et al (2005) Speelruimte met Simlandscape. Projectvoorstel RGI-101, Projectpartners: Alterra, Kadaster, Nieuwland, Technische Universiteit Eindhoven; URLs www. rgi.nl; www.simlandscape.co